# **AutoCAD License Keygen**

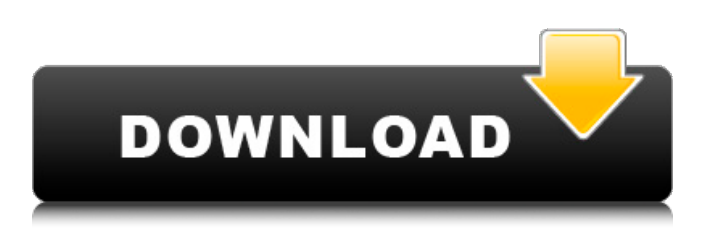

# **AutoCAD Crack**

Since the first version of AutoCAD Crack in 1982, many things have changed. AutoCAD Crack has gone through three generations, and today's version, AutoCAD Serial Key 2020, is different from the 2010 version, AutoCAD Torrent Download LT. AutoCAD LT has also been superseded by AutoCAD WS and now works with AutoCAD WS 2020. AutoCAD uses the same software architecture as AutoCAD LT. Unlike AutoCAD LT, AutoCAD has advanced capabilities such as a drawing ruler, special drawing options, and a more powerful command language. The fastest way to learn AutoCAD is to start using it. Because it has a powerful command language, AutoCAD can get to know you better than you can get to know it. Even with the help of tutorial videos and AutoCAD tips, there's no substitute for working with AutoCAD for a while. If you want to use AutoCAD for work, practice, or personal use, I hope you'll take the time to find out more about it. For more AutoCAD tips, you can also follow me on Twitter, @AutoCADTips, or check my posts at CAD Tips for Industry. This tutorial shows how to create a 2D drawing. It assumes you have some AutoCAD experience. If you need to learn a more advanced level of AutoCAD, check out our AutoCAD tutorial for beginners. Table of contents: Creating the drawing You must create a new drawing first. To do this, choose File, New. ,. If you can't locate the File menu, look for the File menu at the top of the menu bar. You should see a New menu item. menu item. You can also create a new drawing by pressing the N key on your keyboard. key on your keyboard. If you're using AutoCAD LT, press ALT  $+$  N.  $+$ . The result is a new drawing that includes no drawing objects yet. You can use the New tab on the right side of the drawing area to enter information for the new drawing. Choose the section of the drawing you want to create. Then, begin to enter details in the drawing. You can add text, boxes, and grids to help you place objects in the drawing. AutoCAD works best when you create your drawing with a grid that guides you to place objects in the drawing

## **AutoCAD Torrent [Latest 2022]**

The file format supported is the AutoCAD native file format, DXF, and the DWG and DGN formats are also supported. The DXF, DGN, DWG, and DGN formats are supported by the "Import Drawing" dialog box, the "Export Drawing" dialog box, and a "Drawing Template Editor" utility. DXF DXF (Drawing Interchange Format) is the native file format of AutoCAD, and is also used to define the specification of file formats and other information required to exchange drawings. DXF and other binary files can be exchanged between AutoCAD and other software, and if an AutoCAD drawing is embedded in a file, it can be re-opened with AutoCAD even after it was opened with another software. As in CAD systems, the DXF format is hierarchical. The following are the six basic components of a DXF file: The first line of a DXF file (Line 0) is the DXF header. This is followed by the drawing component block, which contains a list of objects and drawing information, as well as blocks and tags describing the objects in the drawing. Each object can be identified by an object ID. The drawing component block also contains properties of the objects and the objects' style, attributes, and a reference (reference ID) to other components. If an object is not on the same "plane" as its parent, it is defined as a child object. A DXF file can contain layers and clipping regions. These components are defined on the drawing component block. Each line contains the following components: There are two versions of DXF, the 1.01 and the 1.05 standard versions. Both versions support a great number of different element types and do not limit the use of line coordinates and distance values to arbitrary ranges. DWG A DWG (Drawing Interchange Format) file is a "component-based" drawing that uses multiple layers and is organized in component blocks, as in DXF. The DWG is an older format, superseded by the DXF format. Importing Importing a DXF file into AutoCAD can be done in the following ways: Double-clicking on a file opens it in the "Import Drawing" dialog. The dialog box appears as shown in the figure. The user has three choices in the "Import Drawing" dialog box: ca3bfb1094

### **AutoCAD Crack+ License Code & Keygen Download**

Choose the "Extended - Clouds and -CloudsExtended" software Choose "Set up" tab Choose "Autodesk DWG Converter" Choose "Setup" tab Choose "Gen. Cloud" in the "Custom Cloud" field Choose "OK" to install the software Restart your computer. Open the Autodesk DWG Converter. Choose the "File" tab. Choose "Import a DWG file" Choose "ABS Export" Choose "Autodesk DWG Converter.exe" file Choose "Open" to open the file Choose the "File" tab. Choose "Import an AutoCAD DWG file" Choose "ABS Export" Choose "Autodesk DWG Converter.exe" file Choose "Open" to open the file Restart your computer. Open the Autodesk DWG Converter. Choose the "File" tab. Choose "Export to ACAD" Choose "ABS" Choose "Get new cloud data" Choose "CAD" Restart your computer. Open the Autodesk DWG Converter. Choose the "File" tab. Choose "Export to AutoCAD" Choose "Raster" Choose "ACAD" Choose "AutoCAD DWG Converter" Choose "Autodesk DWG Converter.exe" Choose "Open" to open the file. See also Cloud rendering References Category:Autodesk Category:Graphics file formats Category:Graphics software Category:Raster graphics file formatsHyper-eosinophilic syndrome complicated with concomitant Gaucher disease and Wegener's granulomatosis: a case report and literature review. A case of severe hyper-eosinophilic syndrome (HES) with concomitant Gaucher disease and Wegener's granulomatosis (WG) is described. It is the first reported case of HES associated with Gaucher disease and WG. The clinical features were similar to those of the other HES cases. The corticosteroid and cyclophosphamide therapy completely improved the patient's condition. However, despite the therapy, the disease relapsed. It was followed by the development of mononeuritis multiplex. Finally, the patient died from an acute respiratory failure.Q:

#### **What's New In AutoCAD?**

Drafting Tools: Simplify the process of drawing and revising layouts and drafting. New drafting tools add options for designers and draftsman for drafting tasks. Zoom: Improve your drafting experience by zooming the screen on and off, by using the Zoom slider, or with keystrokes and hotkeys. You can even zoom to specific scale factors using the mouse. (video: 2:50 min.) Graphic: Add vector and bitmap graphics to your drawings. View all of the information, including captions and file paths, in a clean and organized drawing window. (video: 1:22 min.) Engineering: Get all of your engineering files onto one platform with AutoCAD Cloud and AutoCAD Core for cloud-based file storage. Store, share, and work on drawings, tables, and project files. (video: 1:08 min.) Heatmaps: Make your drawings show you the details that matter. Heatmaps are new tool on the Design tab in the Tools Palette that provide instant feedback for your drawings. (video: 2:06 min.) General: More updates on this page. User Interface Updates: Related: View a related video to AutoCAD 2023 here What's new in AutoCAD 2020 Markup Import and Markup Assist: Rapidly send and incorporate feedback into your designs. Import feedback from printed paper or PDFs and add changes to your drawings automatically, without additional drawing steps. (video: 1:14 min.) Drafting Tools: Simplify the process of drawing and revising layouts and drafting. New drafting tools add options for designers and draftsman for drafting tasks. User Interface Updates: Related: View a related video to AutoCAD 2020 here What's new in AutoCAD 2019 Markup Import and Markup Assist: Import new features in markup including: auto add of commands, alignment, grouping, formatting, order of material, symbols and notes. New markup tools: the markup assist bar, a 2D annotation box, and the Block & Section tool. The new 2D annotation tool gives you the ability to edit 2D annotations as well as create multi-layer edits. Support for the new command line. Design Review:

# **System Requirements For AutoCAD:**

Minimum: OS: Windows 7 / 8 / 10 (64-bit only) Processor: 2 GHz Processor Memory: 1 GB RAM Graphics: DirectX 11 video card (1 GB RAM) DirectX: Version 11 Recommended: Memory: 2 GB RAM Graphics: DirectX 11 video card (2 GB RAM) If you own the Guitar Hero

Related links:

[https://mevoydecasa.es/wp-content/uploads/2022/07/AutoCAD\\_\\_Crack\\_\\_\\_Free\\_Final\\_2022.pdf](https://mevoydecasa.es/wp-content/uploads/2022/07/AutoCAD__Crack___Free_Final_2022.pdf) <https://www.topperireland.com/advert/autocad-crack-free-registration-code-download-win-mac-2022/> <https://chronicpadres.com/autocad-crack-win-mac-2/> <http://implicitbooks.com/advert/autocad-crack-license-keygen-mac-win-2022-latest/> [http://www.illustratorsplatform.net/wp](http://www.illustratorsplatform.net/wp-content/uploads/2022/07/AutoCAD__Keygen_MacWin_Latest.pdf)[content/uploads/2022/07/AutoCAD\\_\\_Keygen\\_MacWin\\_Latest.pdf](http://www.illustratorsplatform.net/wp-content/uploads/2022/07/AutoCAD__Keygen_MacWin_Latest.pdf) <https://lear.orangeslash.com/advert/autocad-21-0-crack-3264bit/> [https://www.myai-world.com/wp](https://www.myai-world.com/wp-content/uploads/2022/07/AutoCAD_Crack__Free_Download_MacWin.pdf)[content/uploads/2022/07/AutoCAD\\_Crack\\_\\_Free\\_Download\\_MacWin.pdf](https://www.myai-world.com/wp-content/uploads/2022/07/AutoCAD_Crack__Free_Download_MacWin.pdf) <http://insenergias.org/?p=43786> <https://best-housing.nl/wp-content/uploads/2022/07/watttem.pdf> <https://bodhibliss.org/autocad-20-0-with-full-keygen-for-windows-updated-2022-2/> [https://casacostaalmeria.com/wp](https://casacostaalmeria.com/wp-content/uploads/2022/07/AutoCAD_Crack___Keygen_For_LifeTime_Free.pdf)[content/uploads/2022/07/AutoCAD\\_Crack\\_\\_\\_Keygen\\_For\\_LifeTime\\_Free.pdf](https://casacostaalmeria.com/wp-content/uploads/2022/07/AutoCAD_Crack___Keygen_For_LifeTime_Free.pdf) <https://choicemarketing.biz/autocad-24-1-crack-april-2022/> <https://katrinsteck.de/autocad-2020-23-1-crack-free/> <https://yahwehslove.org/autocad-20-1-crack-free/> <http://www.filmwritten.org/wp-content/uploads/2022/07/dempcas.pdf> [https://shoplidaire.fr/wp-content/uploads/2022/07/AutoCAD\\_Torrent\\_Activation\\_Code\\_March2022.pdf](https://shoplidaire.fr/wp-content/uploads/2022/07/AutoCAD_Torrent_Activation_Code_March2022.pdf) <http://galaxy7music.com/?p=64552> <http://ticketguatemala.com/?p=35083> <http://streetbazaaronline.com/?p=84948> <https://made4you.london/autocad-crack-with-serial-key-2022-latest/>